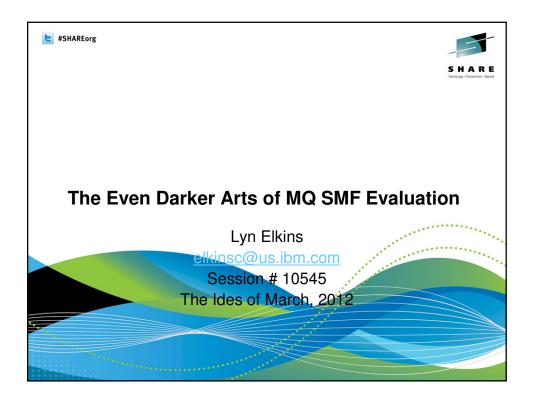

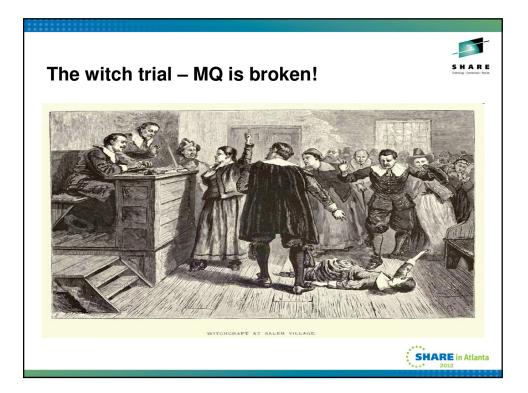

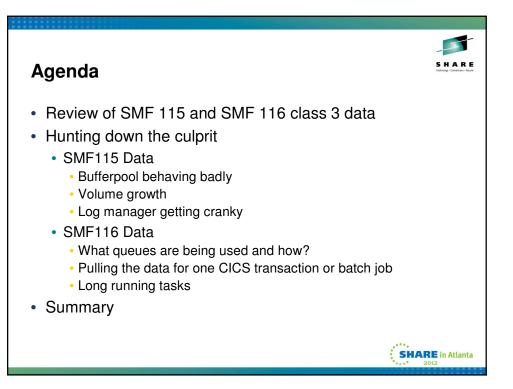

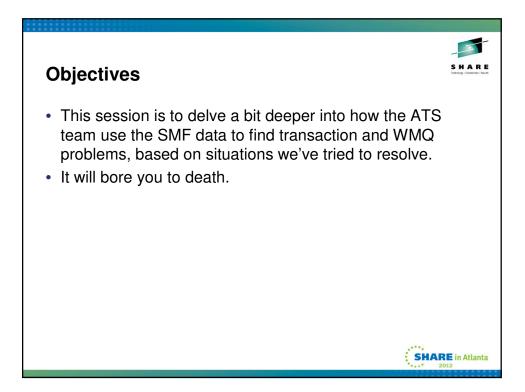

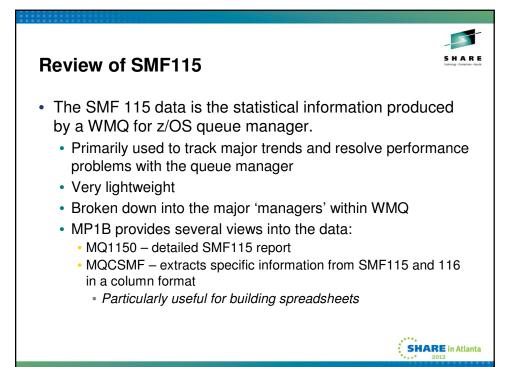

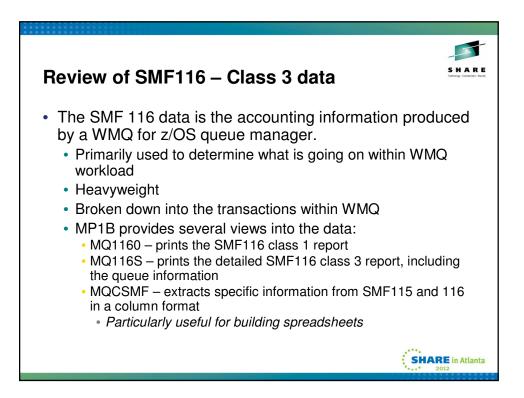

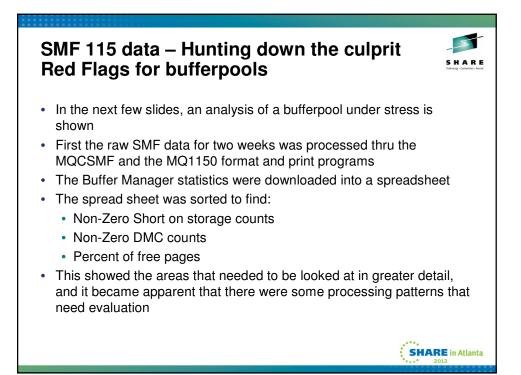

| • SOS |                   | _   |           |                |                |                  |          |                      |      | _                      | (               | _  |
|-------|-------------------|-----|-----------|----------------|----------------|------------------|----------|----------------------|------|------------------------|-----------------|----|
| QMGR  | BP                | 1   |           | %now           | %low           | dwt              | d        | me                   | st   | stla                   | 505             |    |
| QML2  |                   | 3   | 70000     |                | -              | 0                | 109      | 198906               |      | 54                     | 1               | 50 |
| QML2  |                   | - 3 | 70000     | 1              | 9              | 0                | 68       | 143872               | 3678 | 73                     | 1               | 13 |
|       | Time<br>08:15:21. | QMG | r BP<br>1 | NumBu<br>3 700 | ff %now<br>000 | %low<br>98<br>95 | dut<br>5 | <u>dmc</u><br>9<br>2 | 27   | stia<br>32557<br>61145 | <u>505</u><br>0 | 0  |

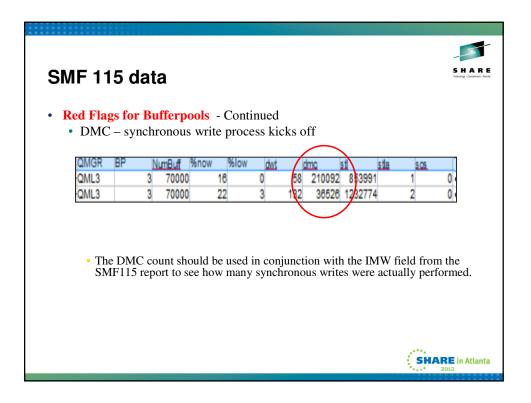

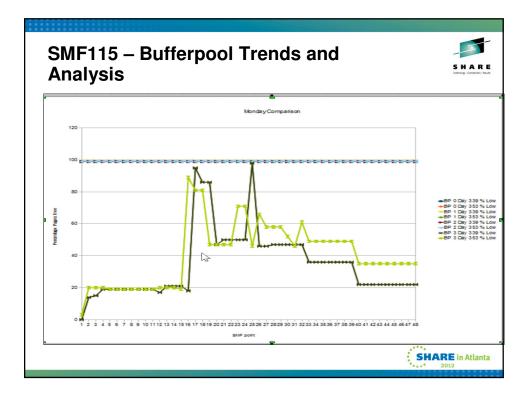

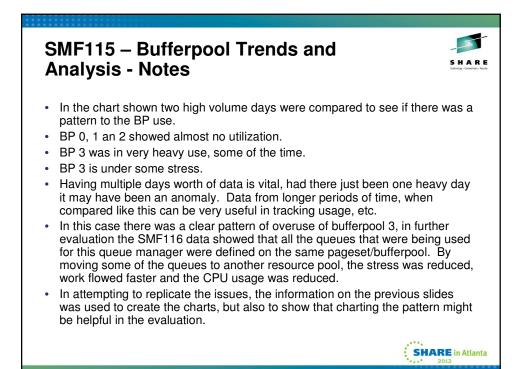

|              | BP |         |         | eving 20   |     |       |              |
|--------------|----|---------|---------|------------|-----|-------|--------------|
| QMGR<br>QML4 | DF | 2 70000 | %now 53 | %low<br>19 | dmc | 46571 | <u>505</u> ( |
| QML4         |    | 3 70000 |         |            | 0   | 46028 |              |
| QML4         | _  | 3 70000 |         |            | -   | 0     | (            |
|              |    |         |         |            |     |       |              |

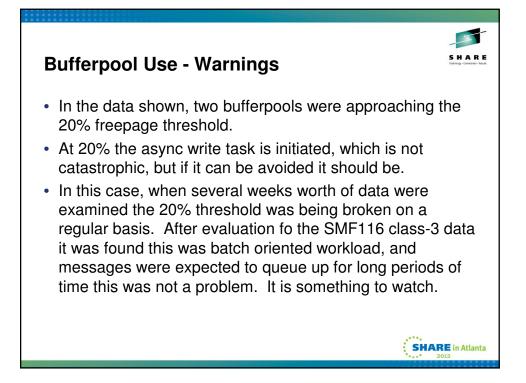

| SMF 1 <sup>-</sup> | l5 da                                 | nta – I               | Hunti                                     | ing o                                | dow                              | n t                     | the                  | Culpr                          | it         | HARE<br>thereige - Connections - Rescrip |
|--------------------|---------------------------------------|-----------------------|-------------------------------------------|--------------------------------------|----------------------------------|-------------------------|----------------------|--------------------------------|------------|------------------------------------------|
| • Th<br>• Vo<br>Mi | d indi<br>nis is o<br>plume t<br>QPUT | cation c<br>nly a cou | of queu<br>unt of A<br>an be a<br>as thes | ie ma<br>API ca<br>approx<br>e are ( | nage<br>Ils, no<br>imate<br>gene | ot or<br>ed fr<br>rally | ie of<br>om t<br>suc | successf<br>he MQPL<br>cessful |            |                                          |
| 2MGR 0             | pen C                                 | lose Get              | Put                                       | Put1                                 | ing                              | ingi s                  | Set To               | tal API calls                  | Total Puts |                                          |
| QML1               | 160                                   | 151 2,92              | 5,084 3,417                               | ,313 (                               | 0                                | 0                       | 0                    | 6,342,709                      | 3,417,313  |                                          |
| 2ML1               | 248                                   |                       | 5,084 3,150                               |                                      | 0 (                              | 6 0                     | 0                    | 5,407,231                      | 3,150,666  |                                          |
| QML1               | 897                                   | 895 3,46              | 8,114 3,093                               | ,355                                 | 0 50                             | 0                       | 0                    | 6,563,311                      | 3,093,355  |                                          |
|                    |                                       |                       |                                           |                                      |                                  |                         |                      |                                | SHARE      | in Atlanta                               |

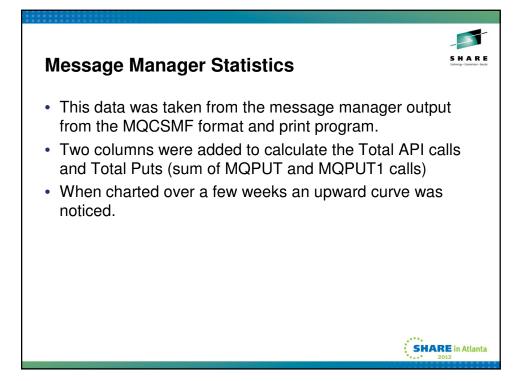

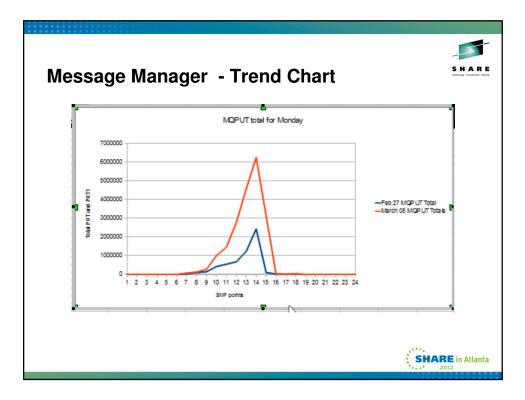

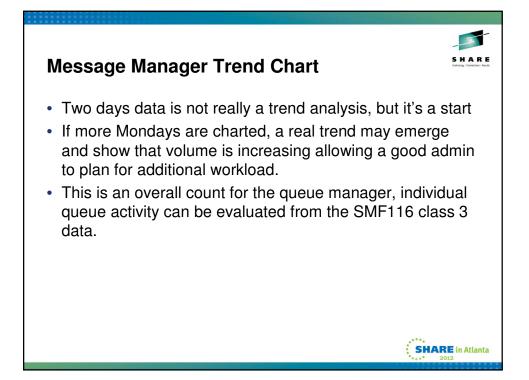

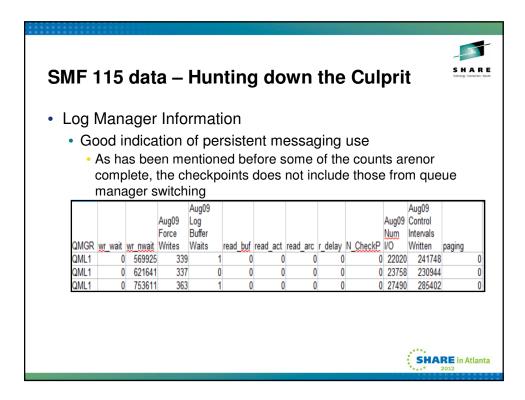

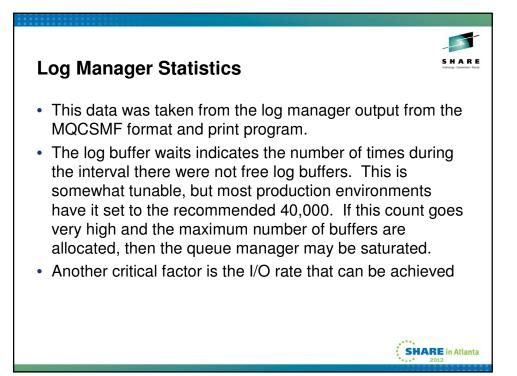

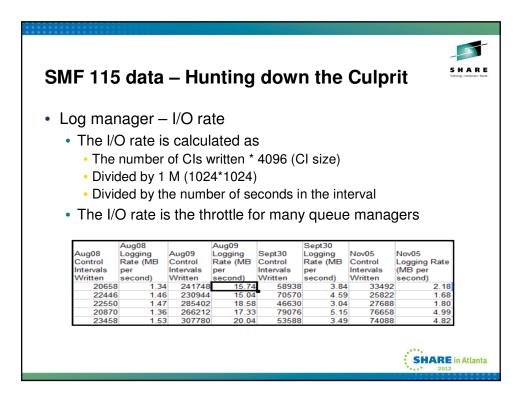

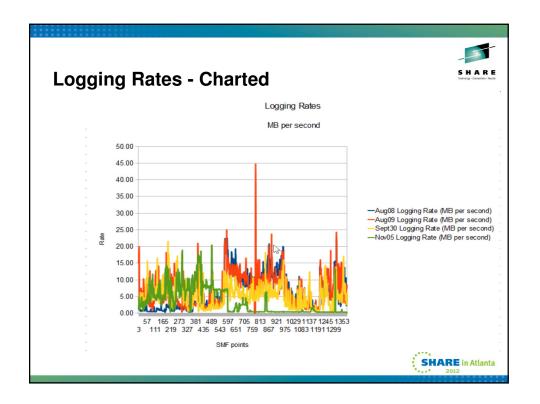

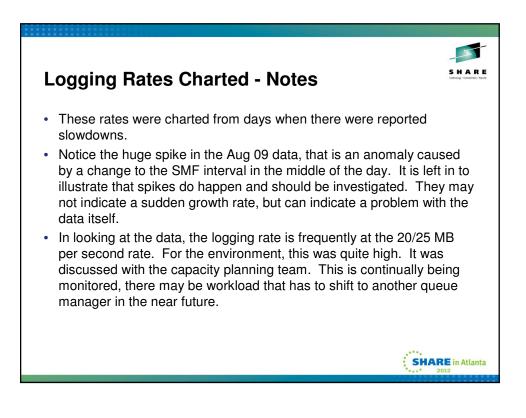

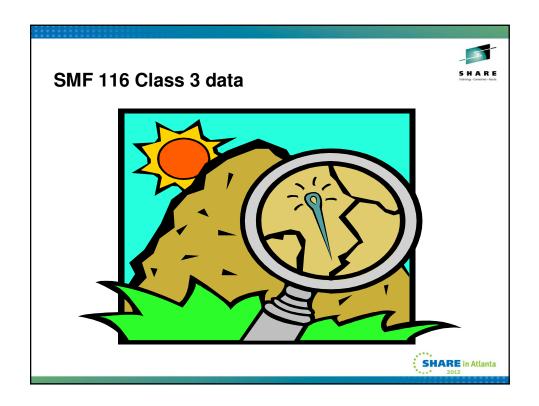

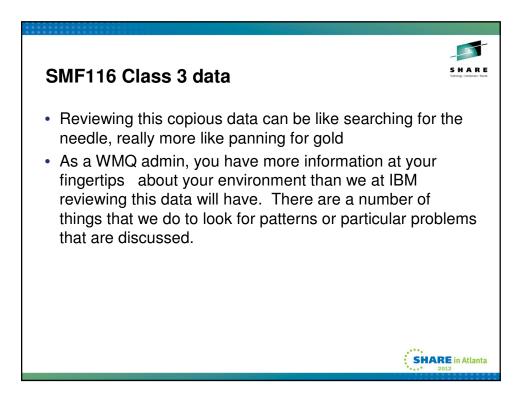

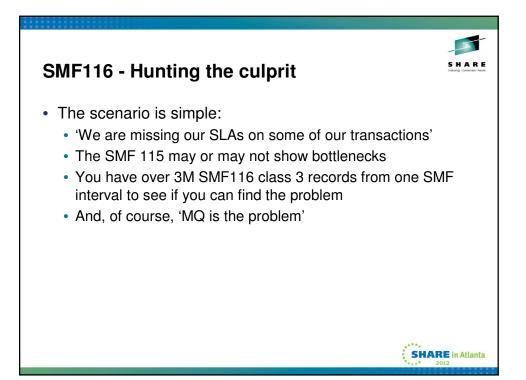

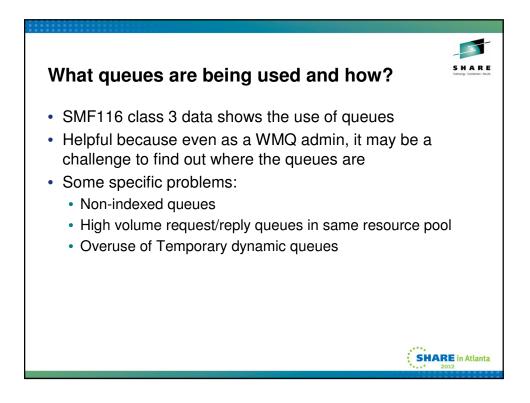

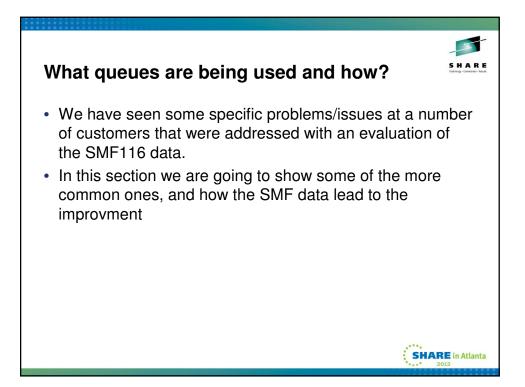

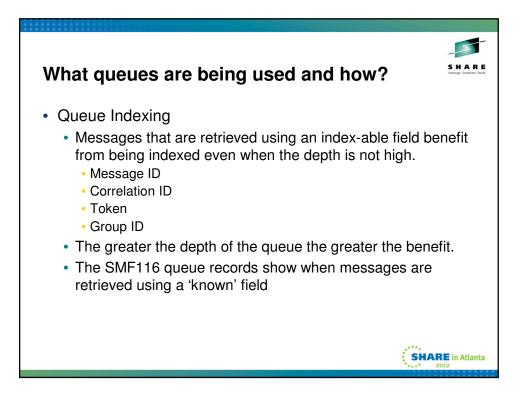

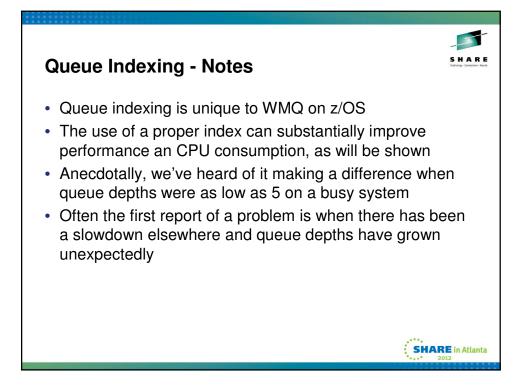

|                                                                                                    | _                                           |
|----------------------------------------------------------------------------------------------------|---------------------------------------------|
| Non-Indexed Queue retrieval                                                                                                    | SHARE<br>Technology - Connections - Results |
|                                                                                                    |                                             |
|                                                                                                    |                                             |
| Open name TEAMXX.NON.INDEXED         Object type:Local Queue           Base name TEAMXX.NUM.INDEXED         Base type :Queue        |                                             |
| Queue indexed by NONE<br>First opened 12-03-2012 15:12:58.55                                                                        |                                             |
| Last closed ** ** *** **: **: **                                                                                                    |                                             |
| Page set ID 4, Buffer pool 3<br>Current opens 1, Total requests 61                                                                  |                                             |
| Generated messages : 0<br>Persistent messages: GETs 0, PUTs 0, PUTis 0                                                              |                                             |
| Put to waiting getter: PUT 0, PUT1 8                                                                                                |                                             |
| GETe: Valid 28, Max size 80, Min size 80, Total bytes 2240<br>GETs: Dest-S 28, Dest-G 0, Brow-S 0, Brow-G 0, Su cessful destructive | 28                                          |
| Time on queue : May 4583,730054, Min 257.434901, Avg 3958.326341<br>-MQ call- N ET CT Susp LOGW PSET Epages skip expire             |                                             |
| Get : 28 384 369 0 0 0 0 3595 0<br>Inquire: 28 22 21                                                                                |                                             |
| Maximum depth encountered 258                                                                                                    |                                             |
|                                                                                                    |                                             |
|                                                                                                    |                                             |
|                                                                                                    |                                             |
|                                                                                                    |                                             |
| 2 <sup>10</sup>                                                                                                    |                                             |
| SHAR                                                                                                    | in Atlanta                                  |

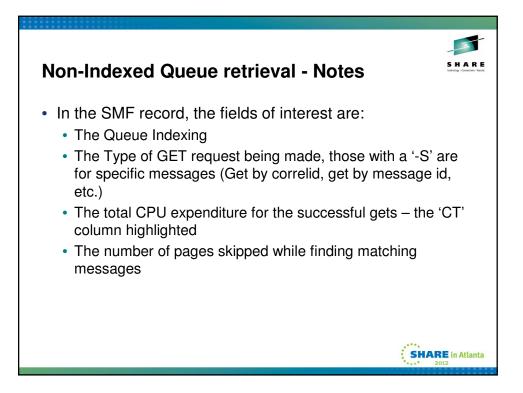

| Indexed Queue Retrieval                                                                                                    | S H A R E<br>Telenge - Constante - Haute |
|----------------------------------------------------------------------------------------------------|------------------------------------------|
| Open name TEAMXX.INDEXED       Object type:Local Queue         Base name TEAMXX.INDEXED       Base type :Queue         Queue indexed by CORREL_ID       Base type :Queue         First opened 12-03-2012 15:16:01.44       Last closed 12-03-2012 15:16:50.35 |                                          |
| Last closed     12-03-2012     13:10:30.33       Page set ID     4, Buffer pool     3       Current opens     0, Total requests     59       Generated messages :     0                                                                                       |                                          |
| Persistent messages: GETs 0, PUTs 0, PUT1s 0<br>Put to waiting getter: PUT 0, PUT1 0                                                                                                    |                                          |
| GETs: Valid 27, Max size 80, Min size 80, Total bytes 2160<br>GETs: Dest-S 27, Dest-G 0, Brow-S 0, Brow-G 0, Su cessful destructive<br>Time on queue : Max 4780,946117, Min 422.046309, Avg 4200.437716                                                       | 21                                       |
| -MQ call- N ET CT Susp LOGW PSET Epages skip expire<br>Get : 27 105 99 0 0 0 0 0<br>Inquire: 26 21 20<br>Maximum depth encountered 250                                                                                                    |                                          |
|                                                                                                    | <b>E in Atlanta</b>                      |

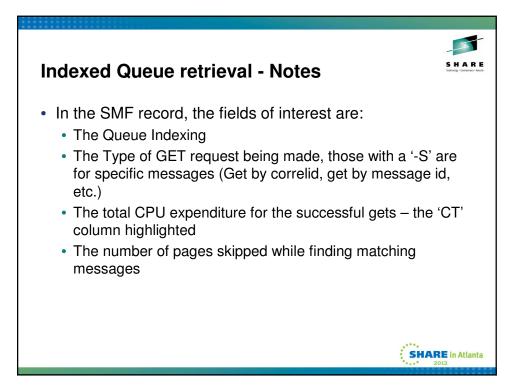

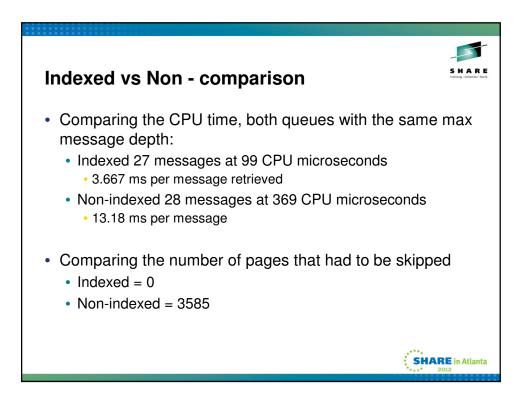

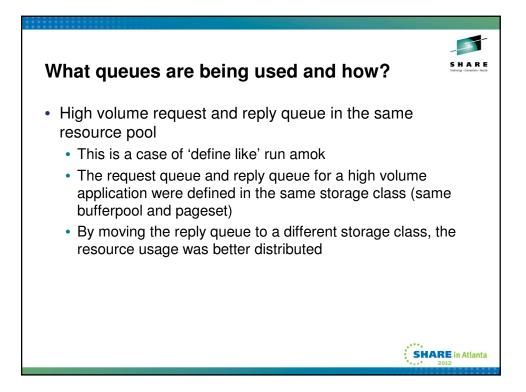

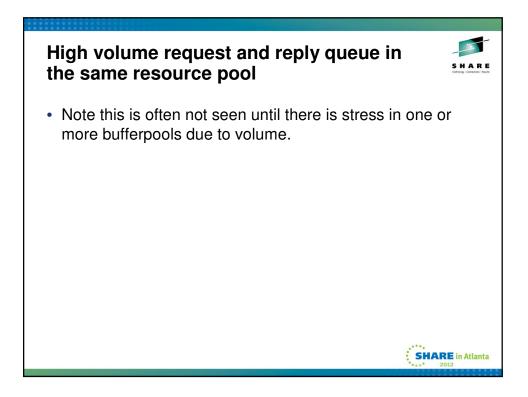

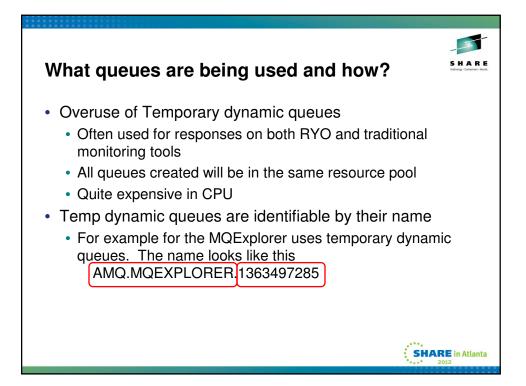

| Tempor                                               | ary [       | Dyna                  | mic C              | Queue                   | es         |                                | SHAR<br>Fatoring - Constant - No |
|------------------------------------------------------|-------------|-----------------------|--------------------|-------------------------|------------|--------------------------------|----------------------------------|
| Open name TEAM%<br>Base name AMQ.C                   |             | 86075                 |                    |                         | -          | type:Local Queue<br>ype :Queue |                                  |
| Queue indexed b<br>First opened 12<br>Last closed 23 | -03-2012 2  |                       |                    |                         |            |                                |                                  |
| Page set ID<br>Current opens                         | e           | -                     | pool<br>requests   | 0<br>10                 |            |                                |                                  |
| Generated messa<br>Persistent mess<br>Put to waiting | ages: GETs  |                       | 0, PUTs<br>0, PUT1 | 0,<br>A                 | PUT1s      | 0                              |                                  |
| PUT to waiting<br>PUTs: Valid<br>-MQ call-<br>Open : |             | lax size<br>ET<br>850 | •                  | Min size<br>Susp<br>727 | 9,<br>Logw | Total bytes 2<br>PSET Epages   |                                  |
| Close :<br>Put :                                     | 1<br>3<br>5 | 113<br>106<br>17      | 111<br>104         | 0                       | 0          |                                |                                  |
| Inquire:<br>Maximum depth e                          | •           |                       | 3 17               |                         |            |                                |                                  |
|                                                      |             |                       |                    |                         |            |                                | SHARE in Atlant                  |

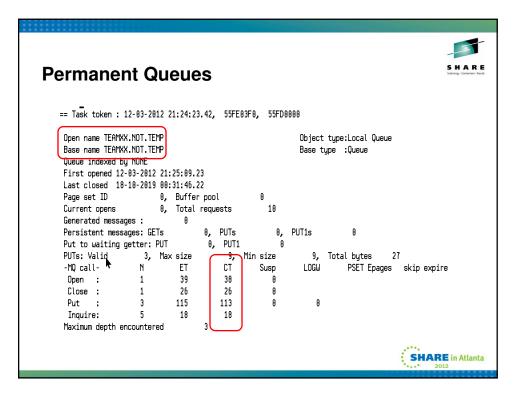

| Temp vs.                        |          |           | S H A R E<br>Tetrage - Constant Havin |
|---------------------------------|----------|-----------|---------------------------------------|
| The CPU co                      |          |           |                                       |
| <ul> <li>Verb</li> </ul>        | TDQ      | Permanent |                                       |
| <ul> <li>Open</li> </ul>        | 125      | 38        |                                       |
| <ul> <li>Close</li> </ul>       | 111      | 26        |                                       |
| Put                             | 104      | 113       |                                       |
| <ul> <li>Inquire</li> </ul>     | 17       | 18        |                                       |
| <ul> <li>The Elapsed</li> </ul> | d Time c | omparison |                                       |
| <ul> <li>Verb</li> </ul>        | TDQ      | Permanent |                                       |
| <ul> <li>Open</li> </ul>        | 850      | 39        |                                       |
| Close                           | 113      | 26        |                                       |
| Put                             | 106      | 115       |                                       |
| <ul> <li>Inquire</li> </ul>     | 17       | 18        |                                       |
|                                 |          |           | SHARE in Atlanta                      |

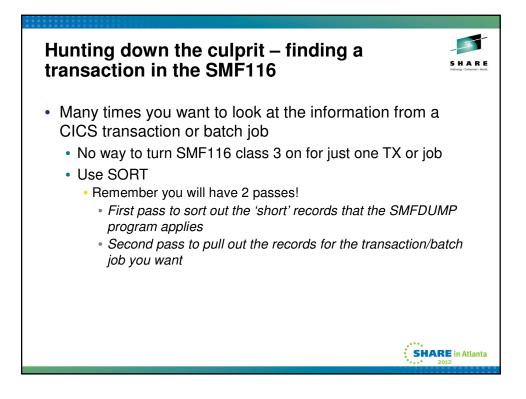

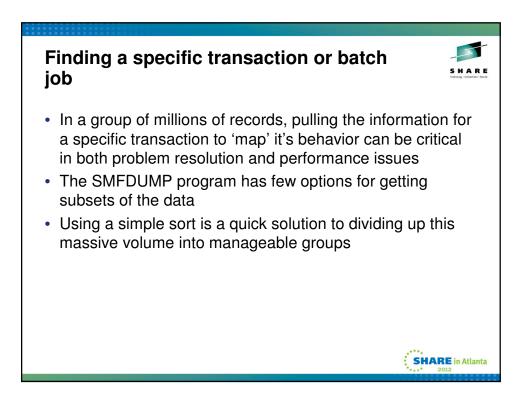

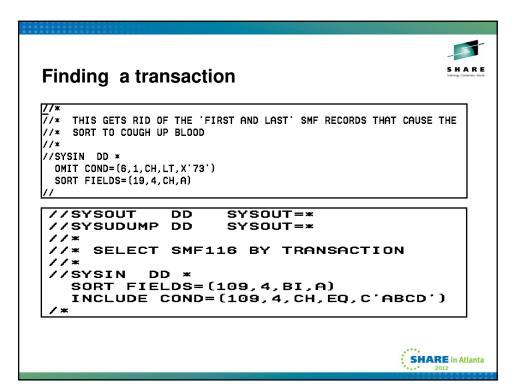

|                                                                                                    | _                                     |
|----------------------------------------------------------------------------------------------------|---------------------------------------|
| Finding a Batch job                                                                                                    | SHAR<br>Technology - Connections - II |
| //*<br>//* THIS GETS RID OF THE 'FIRST AND LAST' SMF RECORDS THAT CAUSE<br>//* SORT TO COUGH UP BLOOD                                                                          | THE                                   |
| //*<br>//SYSIN DD *<br>OMIT COND=(6,1.04 cc,start)<br>SORT FIELDS=(1                                                                                                    |                                       |
| <u> </u>                                                                                                    |                                       |
| <pre>//SYSUDUMP DD SYSOUT=* //* //* THIS PULLS THE SMF RECORD FOR A SPECIFIED BATCH JO //* //SYSIN DD * INCLUDE COND=(73,8,CH,EQ,C'ELKINSC2') SORT FIELDS=(19,4,CH,A) /*</pre> | в                                     |
| SHA                                                                                                    | <b>RE</b> in Atlan                    |

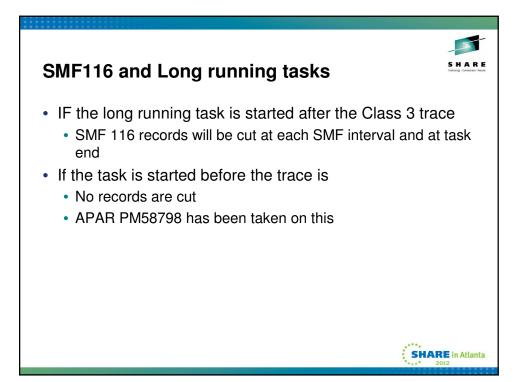

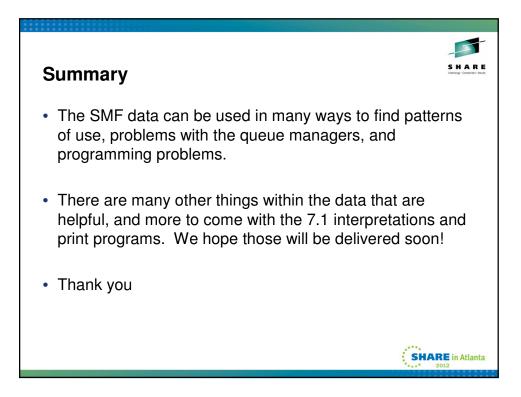

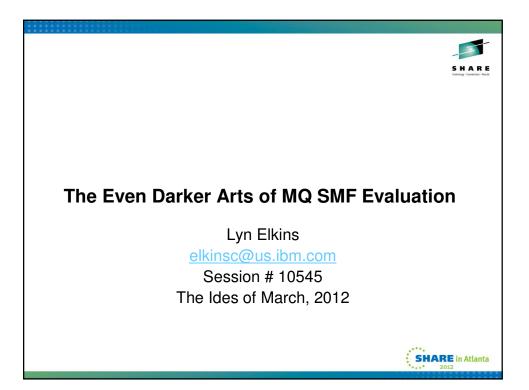